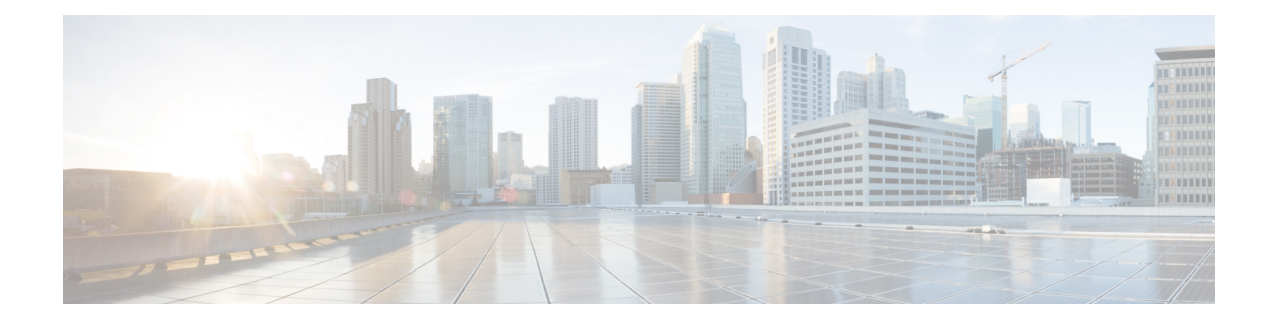

# **System Reports**

CAR provides reporting capabilities for three levels of users:

- Administrators Generate system reports to help with load balancing, system performance, and troubleshooting.
- Managers Generate reports for users, departments, and QoS to help with call monitoring for budgeting or security purposes and for determining the voice quality of the calls.
- Individual users Generate a billing report for each calls by each user.

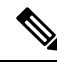

**Note** Depending on your job function, you may not have access to every report that is described in this chapter.

- [Generate](#page-0-0) System Reports, on page 1
- [Related](#page-1-0) Topics, on page 2
- Additional [Documentation,](#page-2-0) on page 3

### <span id="page-0-0"></span>**Generate System Reports**

Only CAR administrators generate the System Overview report that provides the entire set of system reports in one report.

The System Overview report includes the following information:

- Top five users based on charge.
- Top five destinations based on charge.
- Top five calls based on charge.
- Top five users based on duration.
- Top five destinations based on duration.
- Top five calls based on duration.
- Traffic summary Hour of day for incoming, internal, international, local, long distance, on net, others, tandem, and total calls.
- Traffic summary Day of week for incoming, internal, international, local, long distance, on net, others, tandem, and total calls.
- Traffic summary Day of month for incoming, internal, international, local, long distance, on net, others, tandem, and total calls.
- Quality of service summary.
- Gateway summary.

For additional information about the System Overview reports, see the [System](CUCM_BK_C72B9385_00_cdr-analysis-and-reporting_1151_chapter17.pdf#nameddest=unique_147) Report Results.

You can either view reports that the system automatically generates or generate new reports. Only CAR administrators can schedule reports for automatic generation. See CAR System [Scheduler](CUCM_BK_C72B9385_00_cdr-analysis-and-reporting_1151_chapter30.pdf#nameddest=unique_35) for more information.

Thissection describes how to generate, view, or mailsummary information about the Unified Communications Managersystem.

#### **Procedure**

<span id="page-1-2"></span>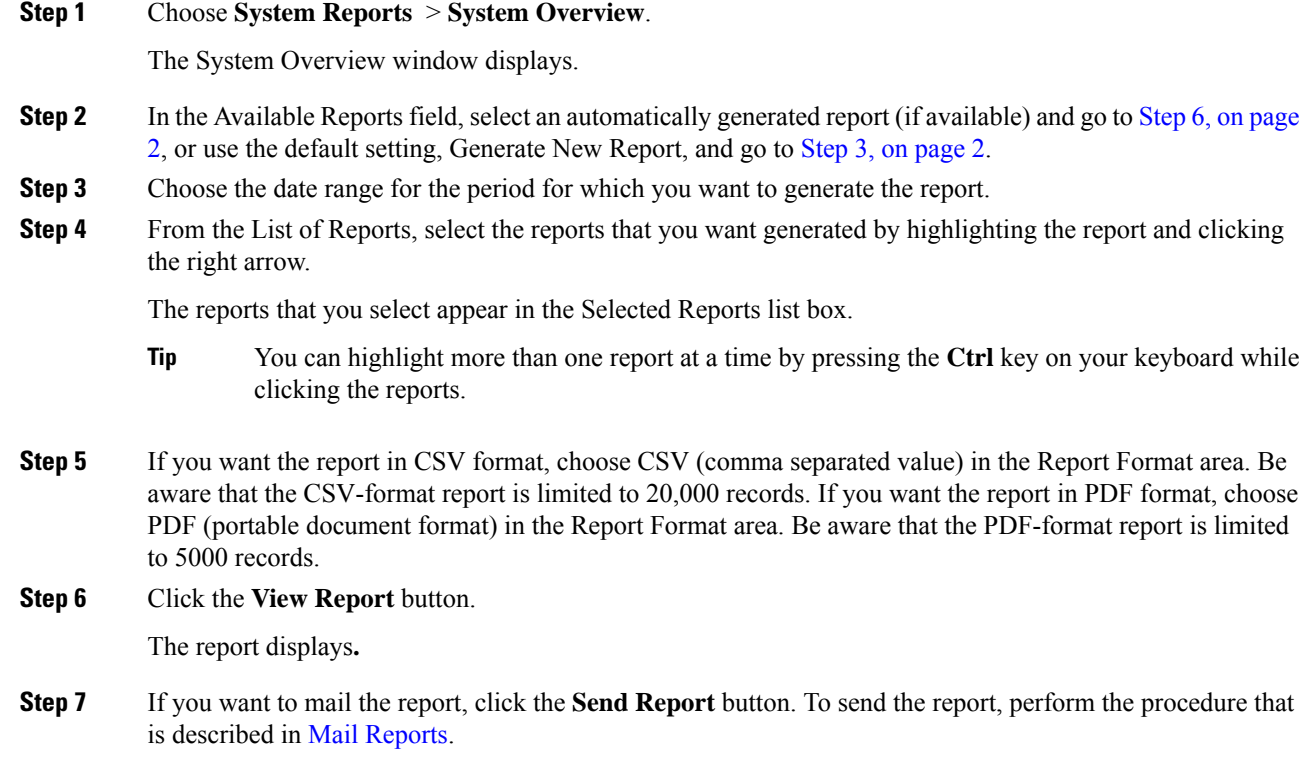

### <span id="page-1-1"></span><span id="page-1-0"></span>**Related Topics**

- Generate CDR Analysis and [Reporting](CUCM_BK_C72B9385_00_cdr-analysis-and-reporting_1151_chapter2.pdf#nameddest=unique_67)
- CAR System [Reports](CUCM_BK_C72B9385_00_cdr-analysis-and-reporting_1151_chapter9.pdf#nameddest=unique_14)
- QoS System [Reports](CUCM_BK_C72B9385_00_cdr-analysis-and-reporting_1151_chapter10.pdf#nameddest=unique_15)
- Traffic System [Reports](CUCM_BK_C72B9385_00_cdr-analysis-and-reporting_1151_chapter11.pdf#nameddest=unique_16)
- [FAC/CMC](CUCM_BK_C72B9385_00_cdr-analysis-and-reporting_1151_chapter12.pdf#nameddest=unique_17) System Reports
- [Malicious](CUCM_BK_C72B9385_00_cdr-analysis-and-reporting_1151_chapter13.pdf#nameddest=unique_18) Call Details System Reports
- [Precedence](CUCM_BK_C72B9385_00_cdr-analysis-and-reporting_1151_chapter14.pdf#nameddest=unique_19) Call Summary System Reports
- CDR Error System [Reports](CUCM_BK_C72B9385_00_cdr-analysis-and-reporting_1151_chapter16.pdf#nameddest=unique_21)
- System [Reports](CUCM_BK_C72B9385_00_cdr-analysis-and-reporting_1151_chapter17.pdf#nameddest=unique_22) Results

## <span id="page-2-0"></span>**Additional Documentation**

- Administration Guide for Cisco Unified Communications Manager
- Cisco Unified Serviceability Administration Guide
- Cisco Unified Communications Manager Call Detail Records Administration Guide

 $\mathbf{l}$